# **Списки. Срезы списков**

### Списки

students = ['Ivan', 'Masha', 'Sasha'] **for** student in students:<br> $\frac{1}{2}$  print("Hello, " + student + "!")

Hello, Ivan! Hello, Masha! Hello, Sasha!

students[0] 'Ivan' students[1] 'Masha' students[2] 'Sasha'

# Изменение списков

В отличии от изученных типов данных (int, float, str) списки (list) являются изменяемыми.

Можно изменить конкретный элемент списка:

```
students = ['Ivan', 'Masha', 'Sasha']
                                        k
students[1] = 'Oleg'print(students)
```
['Ivan', 'Oleg', 'Sasha']

### Доступ к элементам списка

students = ['Ivan', 'Masha', 'Sasha'] Длина списка: len(students) Результат: 3

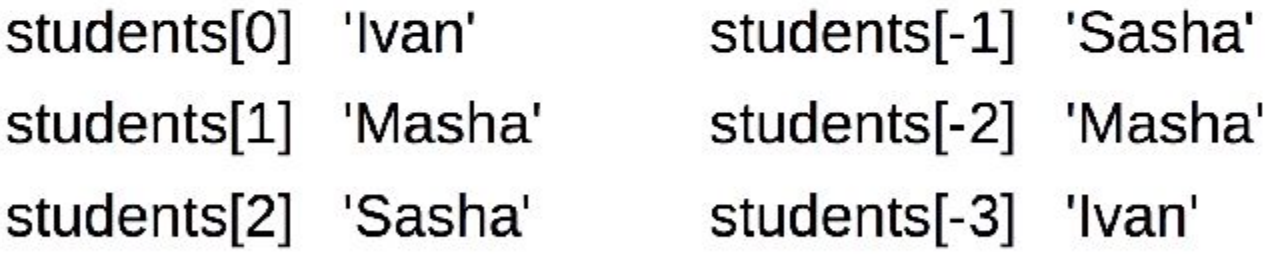

# Операции со списками

```
\pmstudents = ['Ivan', 'Masha', 'Sasha']
teaches = [Oleg', 'Alex']students + teachers
 Результат: ['Ivan', 'Masha', 'Sasha', 'Oleg', 'Alex']
\star[0, 1] * 4
 Результат: [0, 1, 0, 1, 0, 1, 0, 1]
```
### **Операции со списками**

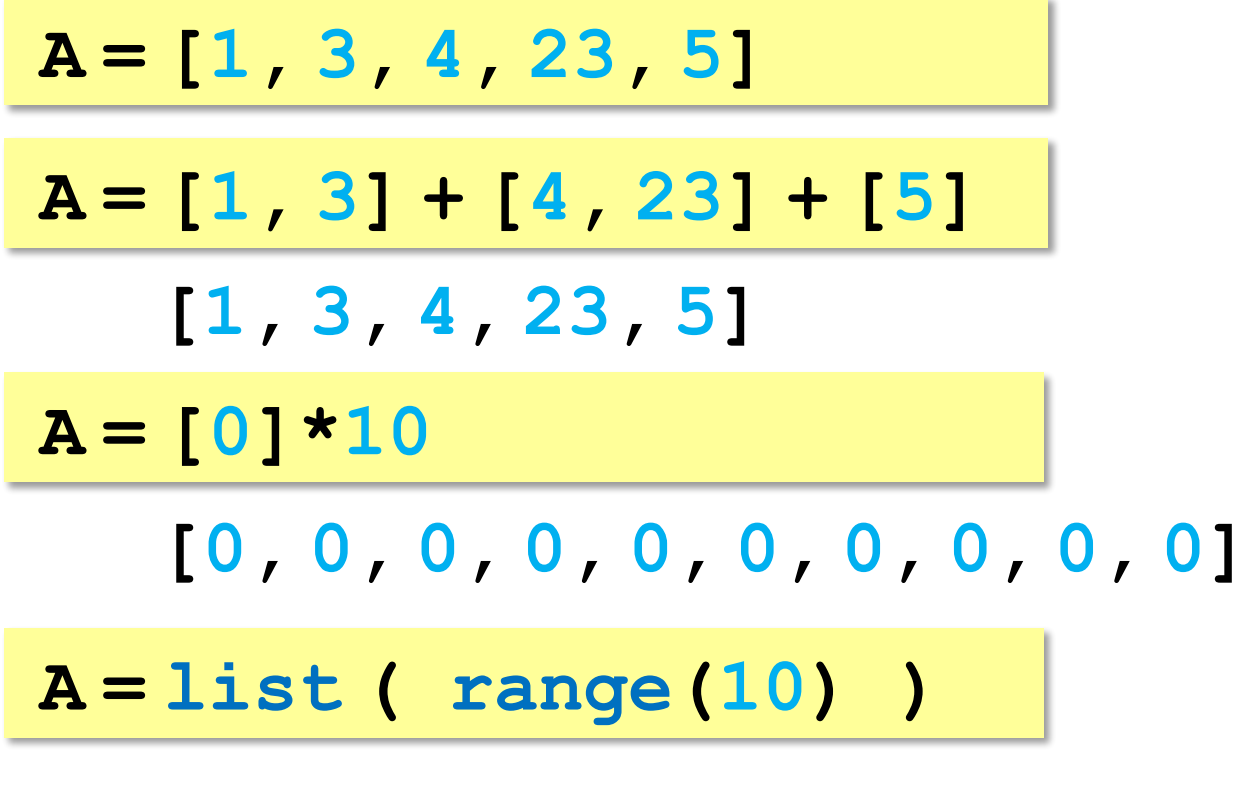

**[0, 1, 2, 3, 4, 5, 6, 7, 8, 9]**

#### **методы списков**

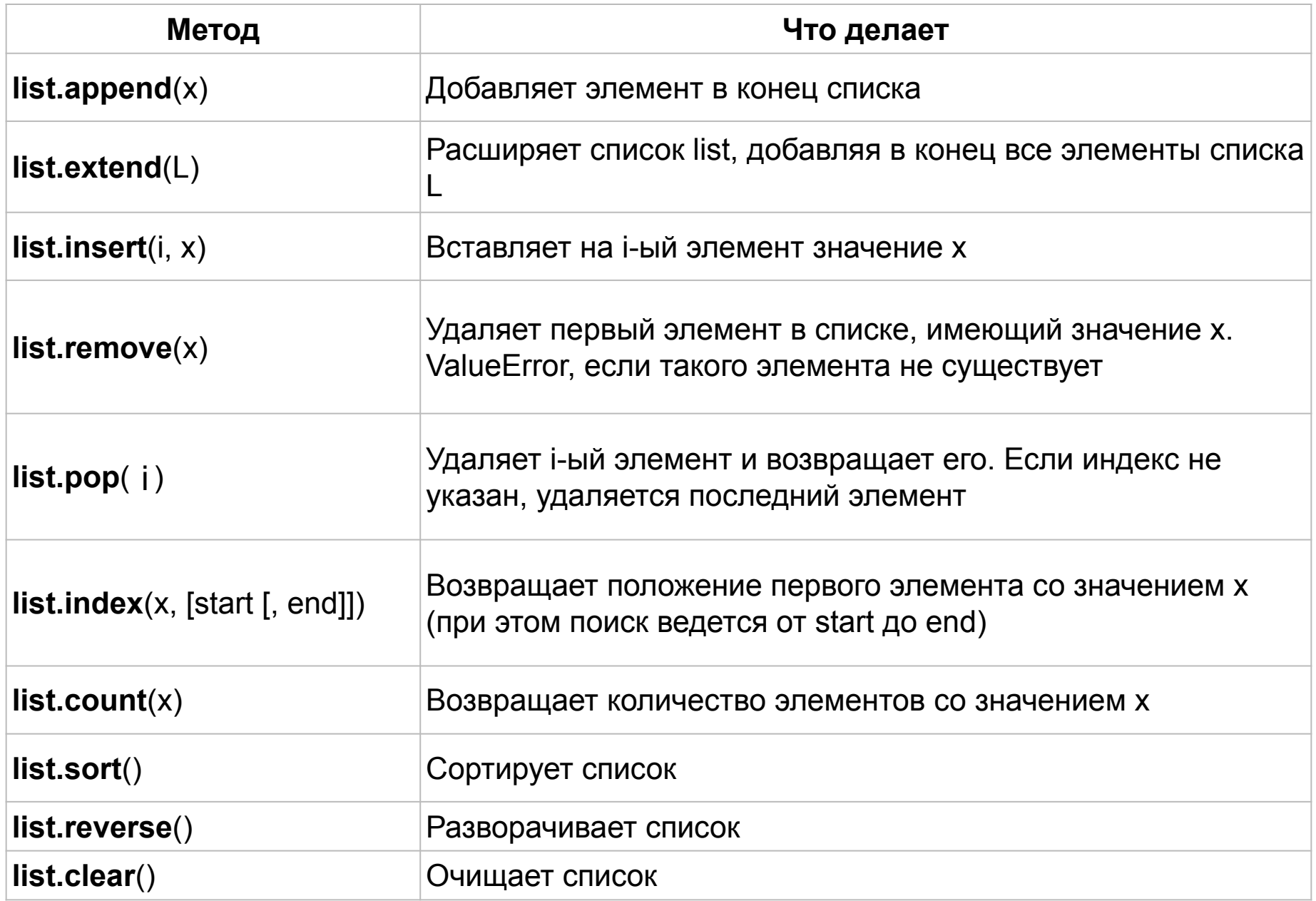

# Добавление элементов в список

students  $=$  ['Ivan', 'Masha', 'Sasha']

students.append('Olga')

Результат: ['Ivan', 'Masha', 'Sasha', 'Olga']

students  $+=$  ['Olga']

Результат: ['Ivan', 'Masha', 'Sasha', 'Olga', 'Olga']

students += ['Boris', 'Sergey']

Результат: ['Ivan', 'Masha', 'Sasha', 'Olga', 'Olga', 'Boris', 'Sergey']

Пустой список: students =  $\Box$ 

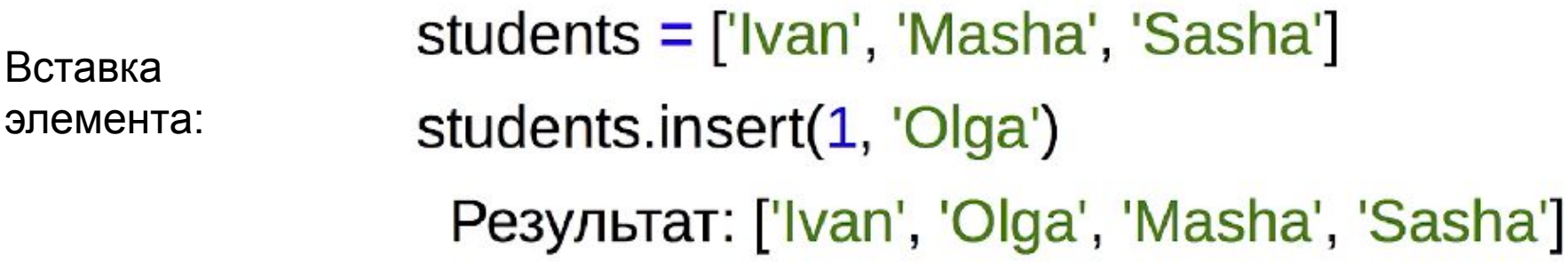

## Удаление элемента из списка

```
students = ['Ivan', 'Masha', 'Sasha']
students.remove('Sasha')
 Результат: ['Ivan', 'Masha']
del students<sup>[0]</sup>
 'Masha'
```
# Список в обратном порядке

students = ['Sasha'. 'Ivan'. 'Masha'] students.reverse() Результат: ['Masha', 'Ivan', 'Sasha']

### **Генераторы списков**

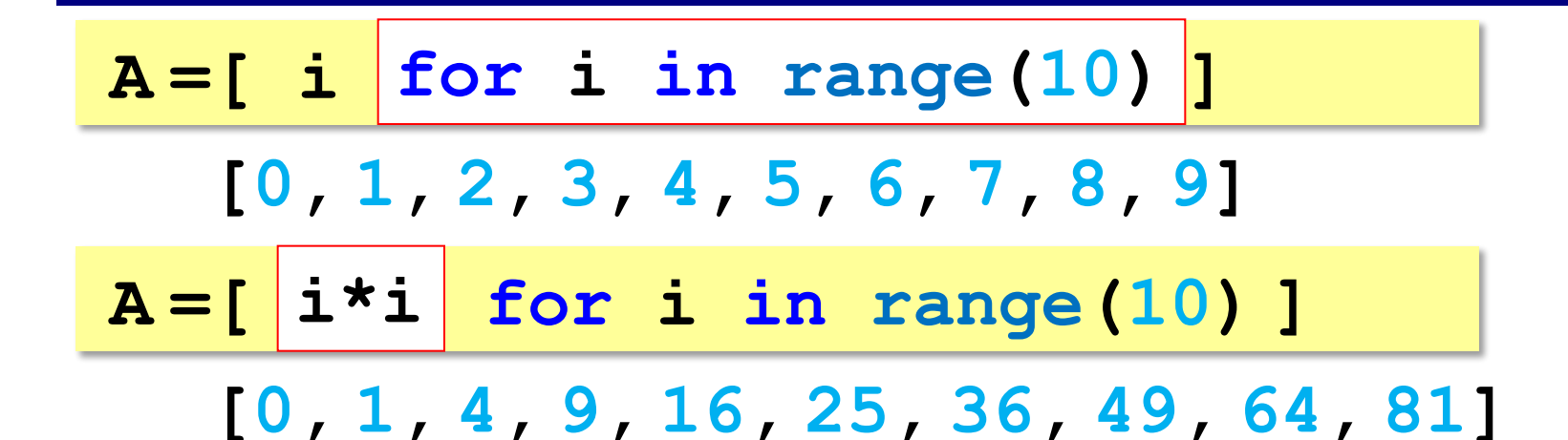

 $A = [$  i<sup>\*</sup>i for i in range(10) if **i%2==0] [0, 4, 16, 36, 64]**

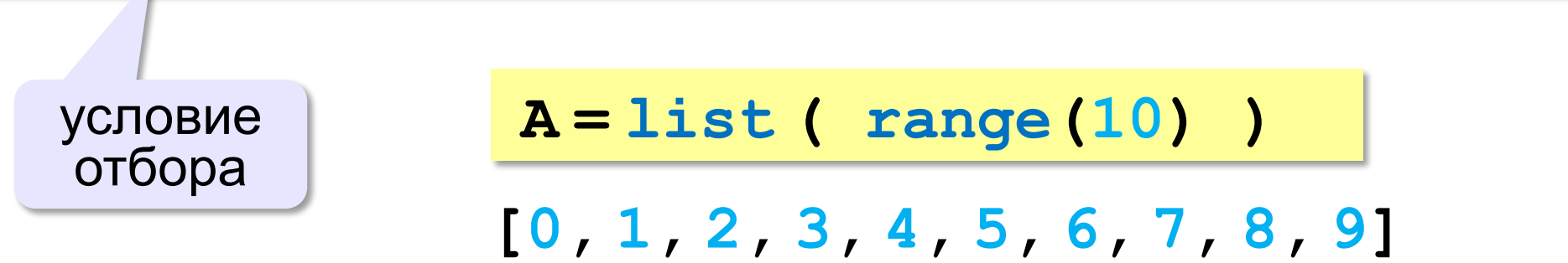